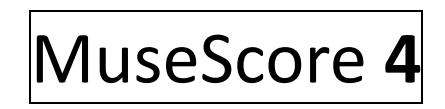

*Raccourcis claviers*

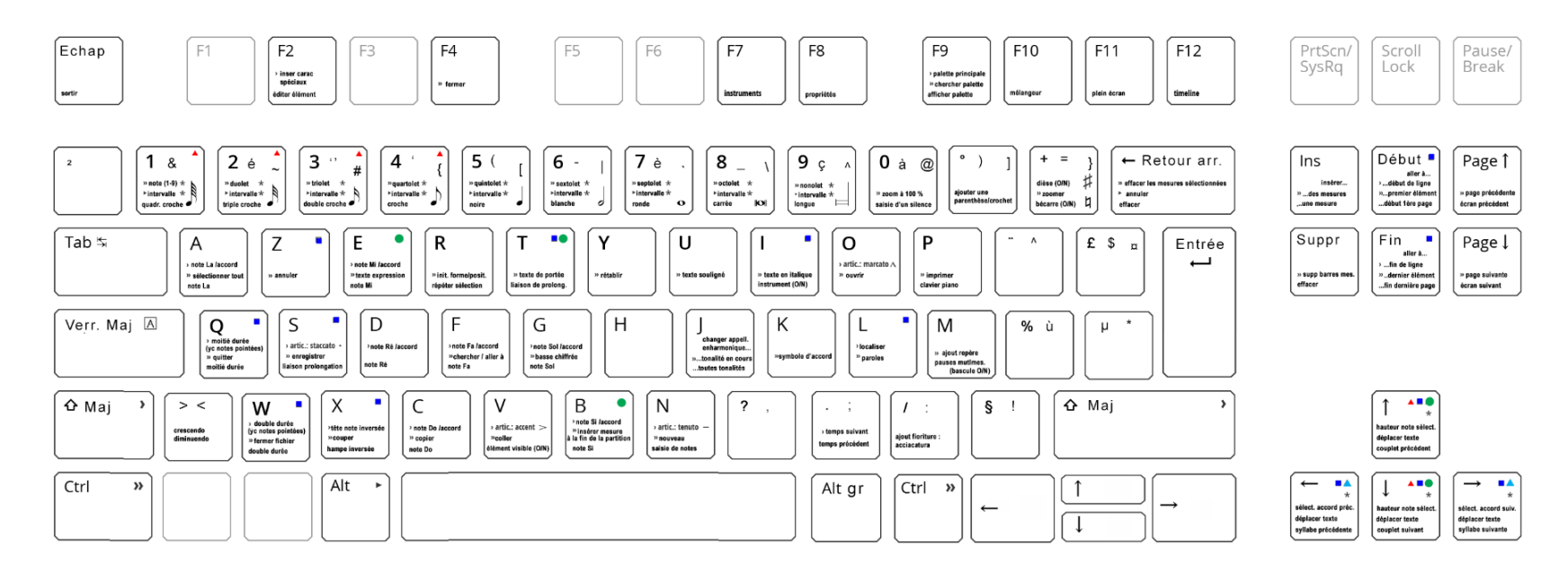

**\***

#### Autres :

#### **Ctrl+Maj**

Ctrl+Maj+Q : coller avec durée :2 Ctrl+Maj+W : coller avec durée x2 Ctrl+Maj+T : ajouter texte de système Ctrl+Maj+I : saisie hauteur des notes exist. Ctrl+Maj+S : enregistrer sous Ctrl+Maj+L : verrouillage partition Ctrl+Maj+Z : annuler Ctrl+Maj+X : éch. copier/coller avec pr. papier Ctrl+Maj+R. arr. : insérer pause de mesure Ctrl+Maj+Suppr : insérer pause de mesure Ctrl+Maj+Début : sél. vers début partition Ctrl+Maj+Fin: sél. vers fin partition Ctrl+Maj+↑ : sél. vers note/silence portée sup. Ctrl+Maj+↓ : sél. vers note/silence portée inf. Ctrl+Maj+→ : sél. vers fin mesure Ctrl+Maj+← : sél. vers début mesure

# **Ctrl+Alt**

Ctrl+Alt+1 : utiliser voix 1 Ctrl+Alt+2 : utiliser voix 2 Ctrl+Alt+3 : utiliser voix 3 Ctrl+Alt+4 : utiliser voix 4 Ctrl+Alt+↑: sél. note sup. accord Ctrl+Alt+↓: sél. note inf. accord

Ctrl+Alt+Maj+→: sél. élém. suiv. portée Ctrl+Alt+Maj+←: sél. élém. préc. portée

# **Alt+Maj**

Alt+Maj+E : éditer élément Alt+Maj+T : ajouter indic. de tempo Alt+Maj+B : ins. mesures en fin partition Alt+Maj+R.arr : annuler Alt+Maj+↑ : augm. hauteur diatonique Alt+Maj+↓ : dim.. hauteur diatonique

# Maj+R, Maj+Q: ins. demi-soupir 4 Maj+R, Maj+Q: ins. soupir 3 Maj+R, Maj+Q: ins. demi-pause 2 Maj+R, Maj+Q: ins. pause 1

Crtl+2…Ctrl+9 : ins. div. irrégulière | av. curseur à durée note (basse chiffrée, symboles d'accord)

Alt+1…Alt+9 : saisie intervalle au dessus

#### **\***

Maj+↑ : ajout. portée sup. à sélection Maj+↓ : ajout. portée inf. à sélection Maj+→ : ajout. note suiv. à sélection Maj+← : ajout. note préc.. à sélection

Ctrl+↑ : augm. d'un octave Ctrl+↓ : dim. d'un octave Ctrl+→ : aller à mesure suiv. | dépl. texte rapidement Ctrl+← : aller à mesure préc. | dépl. texte rapidement

Alt+↑ : sél. note/silence du dessus

Alt+↓ : sél. note/silence du dessous

Alt+→ : sél. élément suiv. dans partition Alt+← : sél. élément préc. dans partition

#### $\overline{Var}$  $num$  $(0n)$ » dézoomer<br>bémol (O/N)  $\overline{7}$  $\mathbf{g}$  $\mathbf{q}$  $\pm$ » septolet <del>★</del><br>▶ intervalle <del>★</del><br>rondo » octolet  $\star$ <br>≻intervalle  $\star$ <br>carrée  $\n % \n is non-|let  $\n % \n % \n * \n in the variable  $\n % \n * \n longue \n$$$ ົພ  $\overline{\mathbf{A}}$ 5 6 nquartolet<br>Fintervalle 1<br>croche  $\ast$  quintolet  $\star$ <br> $\ast$  intervalle  $\star$  $"$  sextolet  $*$ <br>Fintervalle  $*$ <br>blanche » zoomer<br>dièse (O/N) 工  $\overline{1}$  $\overline{2}$  $\overline{\mathbf{3}}$ Entrée » note (1-9)  $\star$ <br>► intervalle  $\star$ <br>quadr. croche  $\frac{1}{2}$  triolet  $\frac{1}{2}$ <br>tintervalle  $\frac{1}{2}$ <br>double croche <sup>39</sup> duolet <del>∴<br>≻intervalle  $\star$ </del><br>triple croche  $0 \text{ ln}$ Suppr insérer une mesure > effacer<br>ctrl + maj + suppr<br>sunnr, mes, sélect » mserer une mesure<br>» zoom à 100 %<br>ctrl + maj + 0 insérer des r .<br>wance temps rée

**Ajout texte**

Crtl+E : expression Crtl+T : portée Crtl+G : basse chiffrée Crtl+K : symbole d'accord Crtl+L : paroles Crtl+M : repères

### **Ajout articulation**

Maj+O : marcato A Mai+S : staccato · Mai+V :  $accent$   $>$  $Maj+N : t$ enuto -

# **Mise en forme texte**

Ctrl+U : souligné Ctrl+I : *italique* Ctrl+B : **gras**